## **Der Achterpass – konstruiert mit EUKLID DynaGeo**

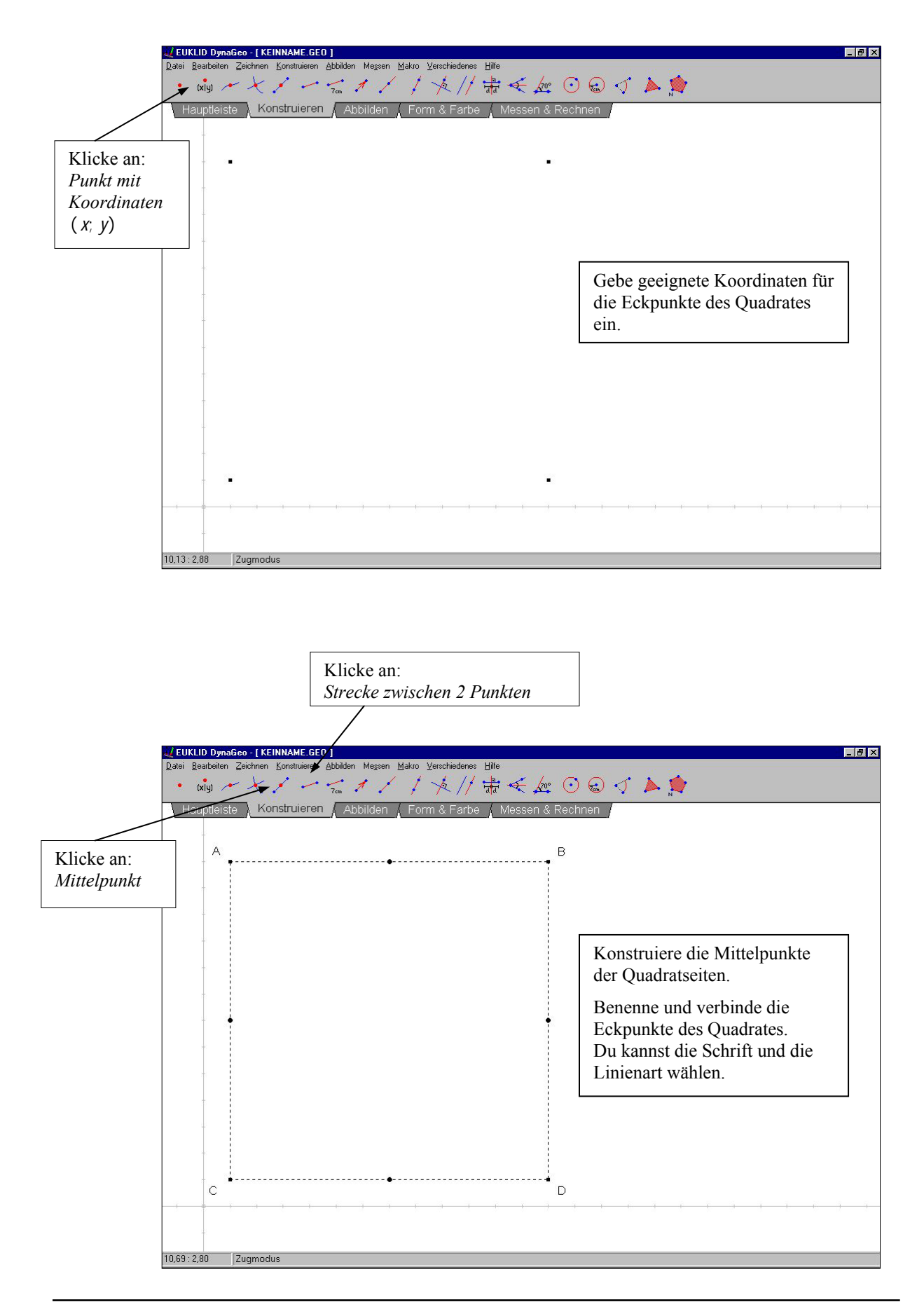

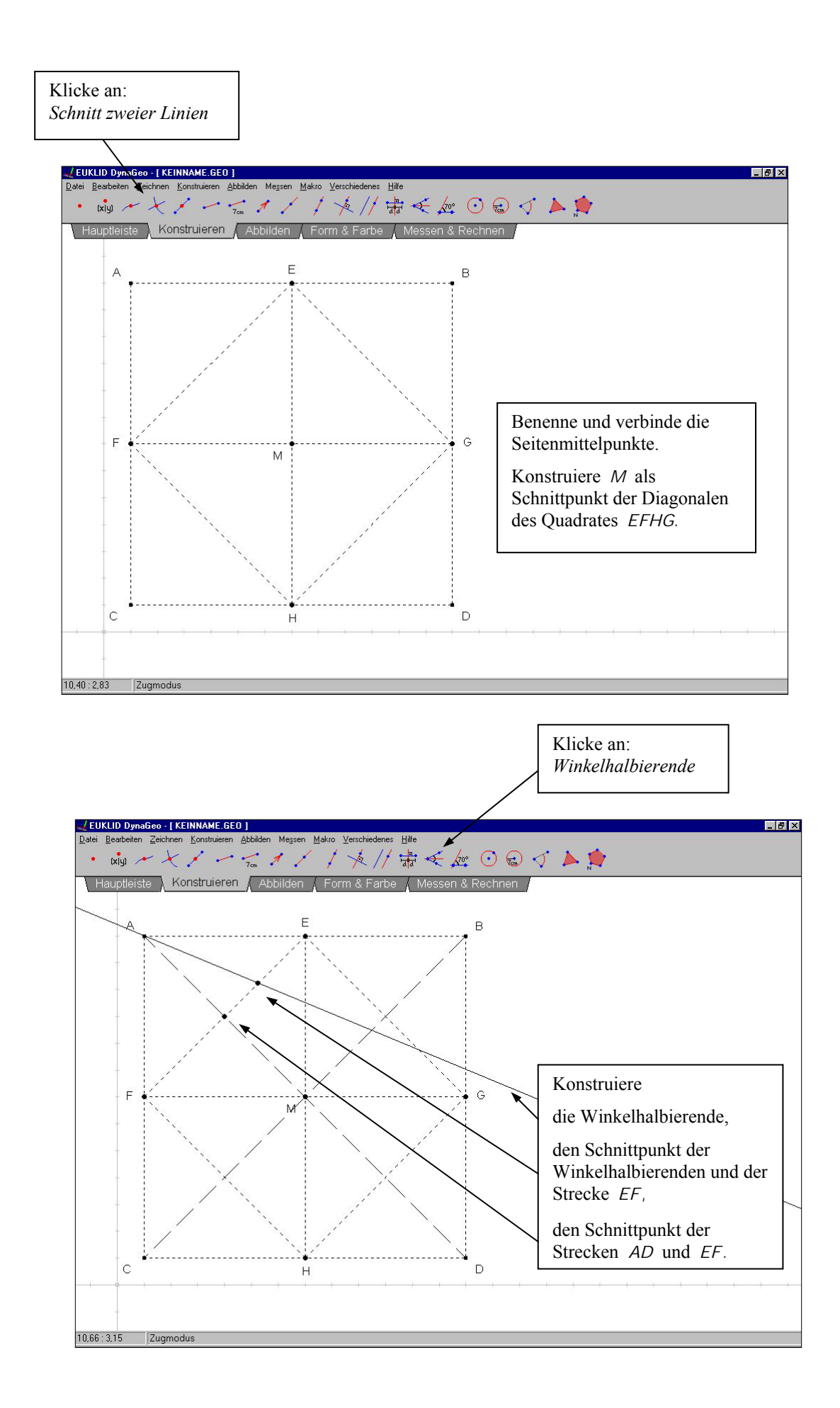

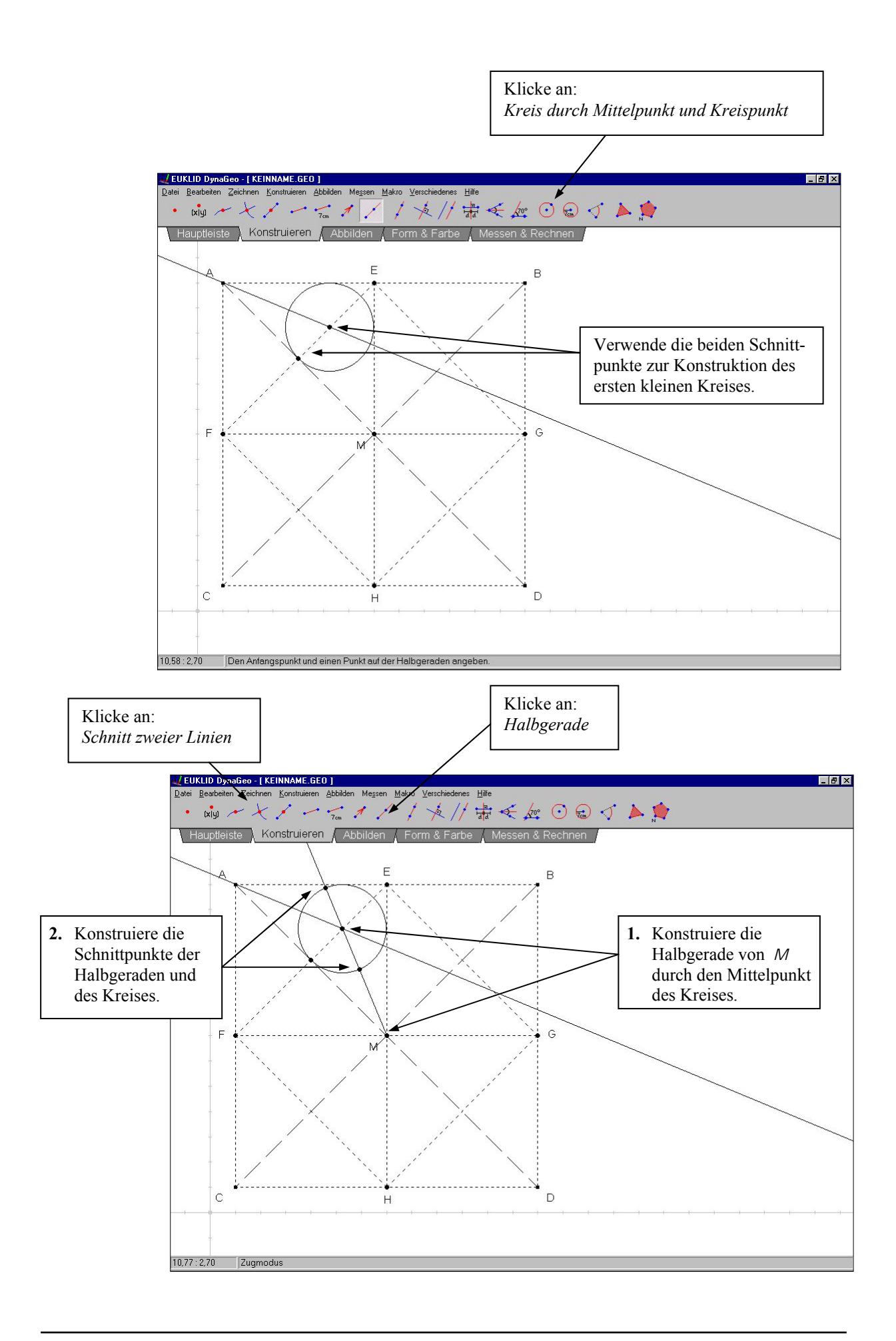

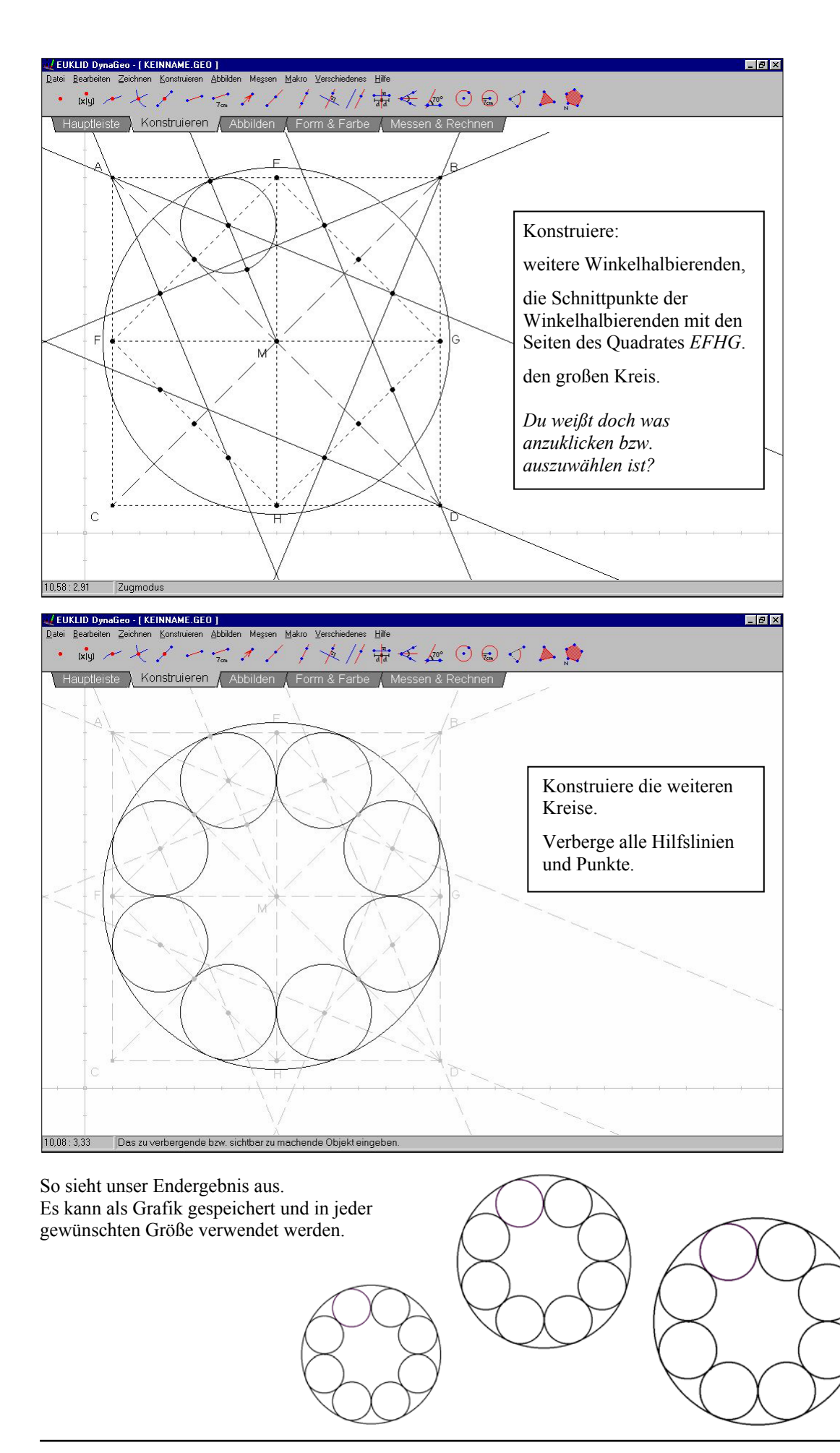